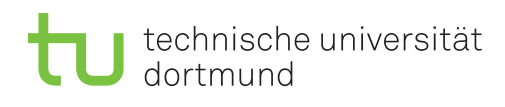

## **Informationen für Teilnehmer aus anderen Fakultäten**

## **Rechnerzugänge**

Zur Arbeit mit dem Oracle-System ("Präsidentendatenbank") ist ein Account für die Poolrechner der IRB (Informatik-Rechnerbetriebsgruppe) notwendig. Einen solchen Zugang erhalten Nicht-Informatik-Studierende wie folgt:

1. Zunächst müssen Sie sich ihren Account selbst **"reservieren"**. Dazu öffnen Sie die Seite

https://irb.cs.tu-dortmund.de/cont/de/account/myacc/reservierung/index.html

in Ihrem Internet-Browser.

Machen Sie auf der Seite entsprechend richtige Angaben. Wählen Sie dabei als Status "Studierende(r) mit Nebenfach Informatik". Der Reservierungsvorgang wird abgeschlossen durch "Reservieren".

2. Klicken Sie nun auf der selben Internetseite in der linken Spalte auf "Formular Freischaltung". Sie erhalten ein PDF-Dokument "Freischaltung von Mail- und Pool-Account". Drucken Sie dieses Formular bitte aus und tragen die entsprechenden Angaben ein.

Anschließend lassen Sie sich das Formular von uns (von Marcel Preuß, von Thomas Lindemann oder von Jens Teubner) **unterschreiben**.

3. Mit dem unterschriebenen Formular können Sie sich Ihren Account vom **"Operating"** der IRB freischalten lassen. Geben Sie dazu das Formular bei der IRB (Otto-Hahn-Straße 12, Raum 1.005 oder 1.022) ab.

Sobald Ihr Zugang freigeschaltet ist, können Sie sich damit an den Linux-Rechnern der IRB anmelden. Der Benutzername wurde Ihnen bei der Reservierung angezeigt; für eine Studentin mit Nachnamen "Musterfrau" könnte er zum Beispiel muster00 heißen. Das Passwort haben Sie bei der Reservierung selbst gesetzt.

## **Oracle-Zugänge**

Anschließend benötigen Sie einen Zugang zum Oracle-System. Einen solchen Zugang erhalten Sie bei Ihrem **Übungsgruppenleiter**.

Informationen zur Einrichtung und Nutzung Ihres Zugangs finden Sie auf der Kurswebseite unter "Einführung in die Benutzung von Oracle".

## **Hinweise für Studierende aus der Statistik**

Als Student(in) des Bachelorstudiengangs Statistik können Sie als "SQL-Kurs" einen Teil der Veranstaltung besuchen und dafür 2 Credits für das Modul "Schlüsselkompetenzen" (BS XV) erwerben (unbenotet). Dazu folgende Hinweise:

- SQL wird in der Vorlesung voraussichtlich an den Terminen **31.05.2017**, **07.06.2017** und **12.06.2017** besprochen.
- Übungsaufgaben gibt es begleitend dazu. Sie finden diese auf den Webseiten zur Vorlesung. Die Übungsaufgaben werden in den Übungsgruppen besprochen. Sie können sich bei Marcel Preuß für eine Übungsgruppe anmelden.
- Zum eigenständigen Üben empfehlen wir Ihnen außerdem das **SQL-Skript**, das Sie auf der Vorlesungswebseite finden. Am besten arbeiten Sie das Skript mit Hilfe der "Präsidentendatenbank" durch.
- Im Laufe des Semesters werden wir eine **Lernraumbetreuung** anbieten. Das bedeutet, dass zu festen Terminen in einem der Poolräume ein Übungsgruppenleiter für individuelle Fragen ansprechbar ist. Sie sind herzlich eingeladen, dieses Angebot zu nutzen. Nähere Informationen finden Sie zu gegebener Zeit auf den Webseiten zum Kurs.
- Ihren Leistungsnachweis erhalten Sie, wenn Sie erfolgreich ein **etwa 15-minütiges mündliches Testat** absolviert haben. Die Testate finden in einem der Poolräume und praktisch am Oracle-System statt.
- Beachten Sie bitte auch die Hinweise der Fakultät Statistik, insbesondere in Bezug auf die Anmeldung für das Modul.